## **Logitec**

セットアップガイド① LHR-EGU3/EGU3F/EGEU3F VO2

セットアップガイド① はじめにお読みください

## クイックガイド②、③も必ずお読みください

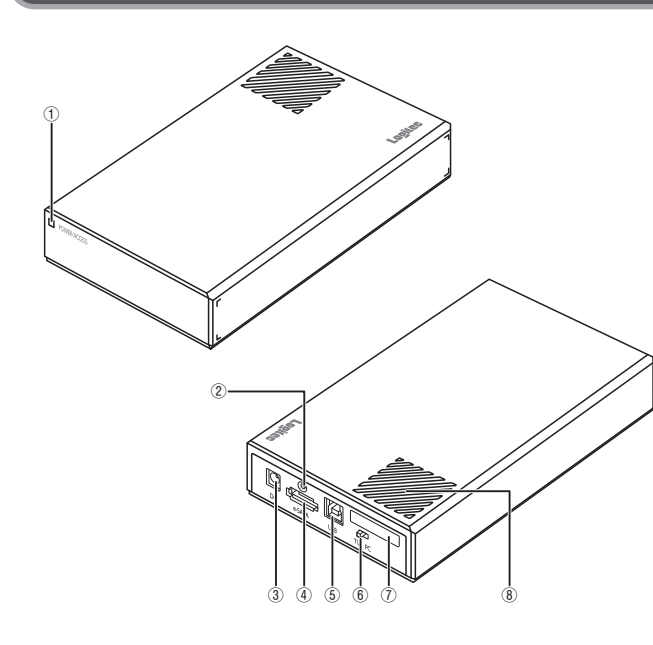

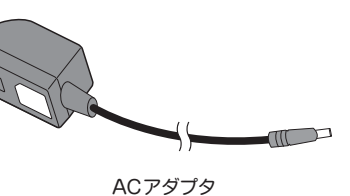

d :RE

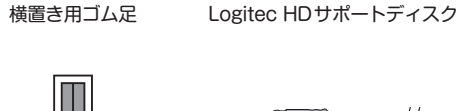

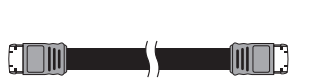

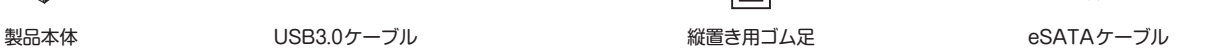

HD革命 インストール ガイド

このたびは、ロジテックの USB3.0 対応ハードディスクケースをお買い上げいただき、誠にありがとうございます。 このセットアップガイドでは、本製品の導入手順と基本操作について説明しています。 導入作業を始める前に、必ずウラ面の「取り扱い上のご注意」をお読みになったうえで、正しく導入作業をおこなってください。

**本製品は、人命にかかわる設備や機器、および高い信頼性や安全性を必要とする設備や機器(医療関係、航空宇宙関係、輸送関係、原子力関係)への**

**組み込み等は考慮されていません。これらの機器での使用により、人身事故や財産損害が発生しても、弊社ではいかなる責任も負いかねます。**

## パッケージ内容

## 各部の名称とはたらき

梱包には万全を期しておりますが、万一不足品、破損品などありましたら、 お買い上げの販売店にご連絡ください。

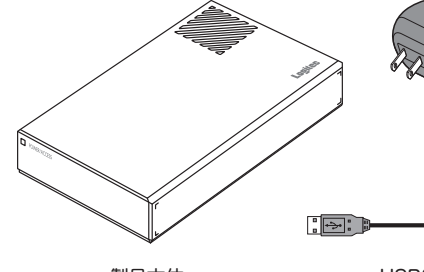

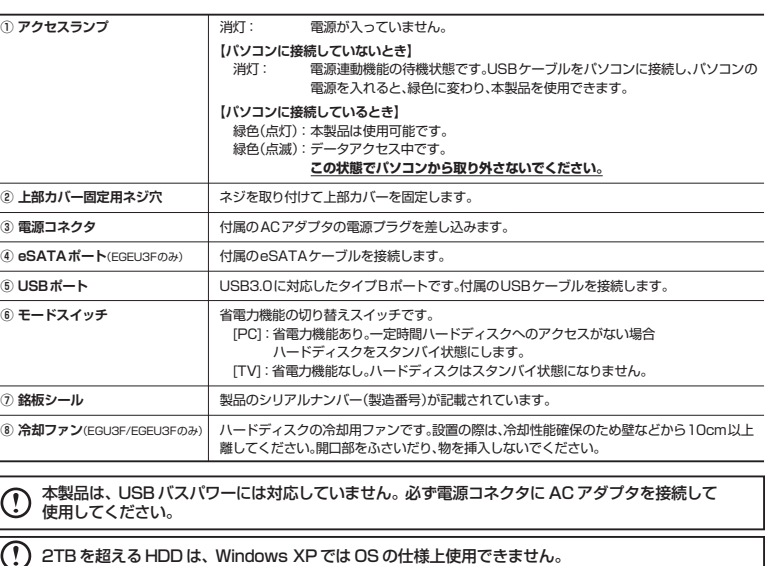

# STEP **ハードディスクをセットしましょう**

7200rpm以上のハードディスクをご使用になる場合は、冷却ファンが必要です。LHR-EGU3に冷却ファン(別売)を取り付けてご使用になるか、LHR-EGU3F/EGEU3Fをご使用下さい。

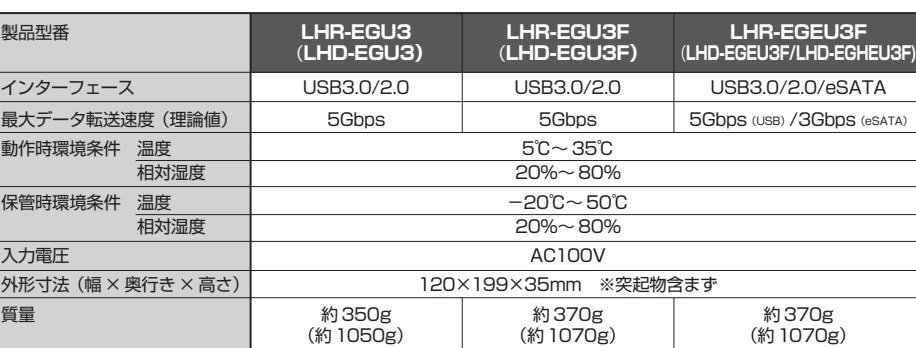

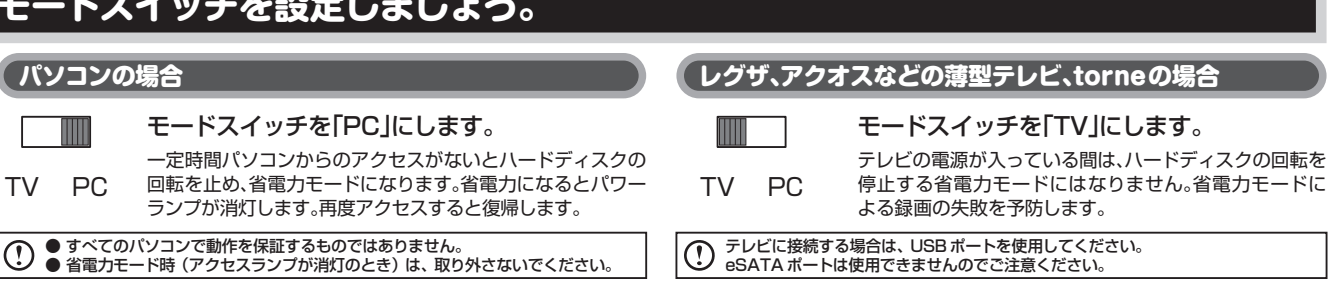

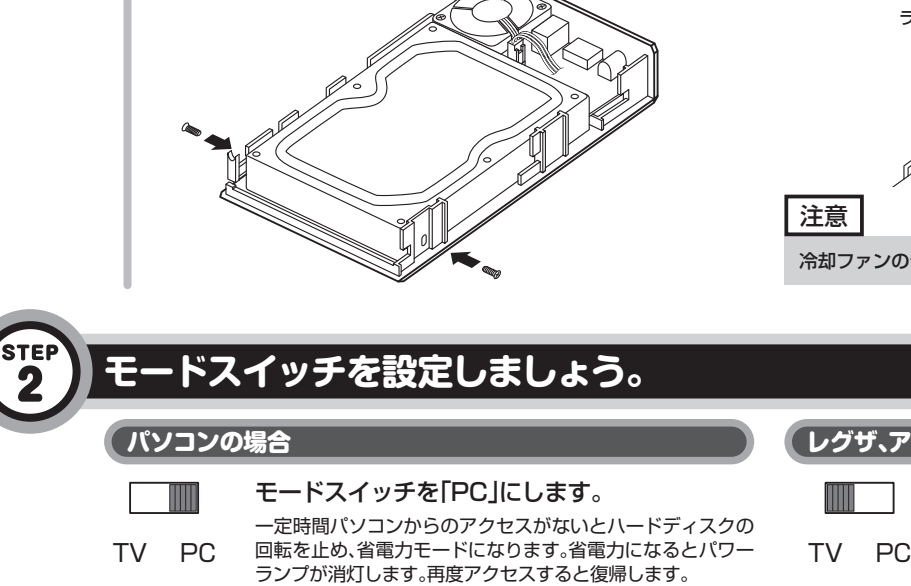

 $\overline{\mathbf{2}}$ 

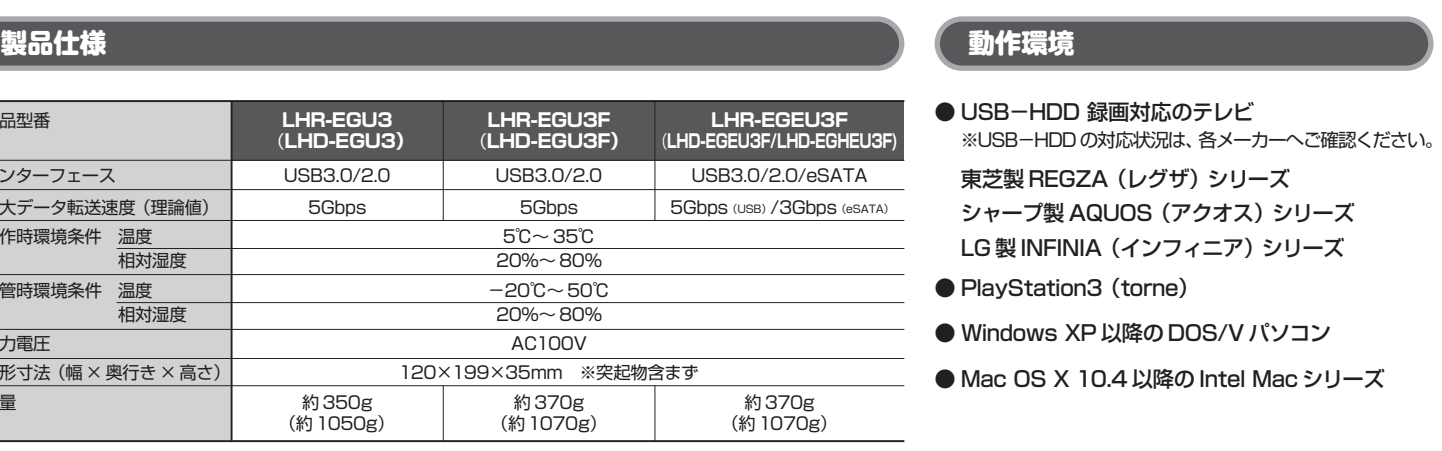

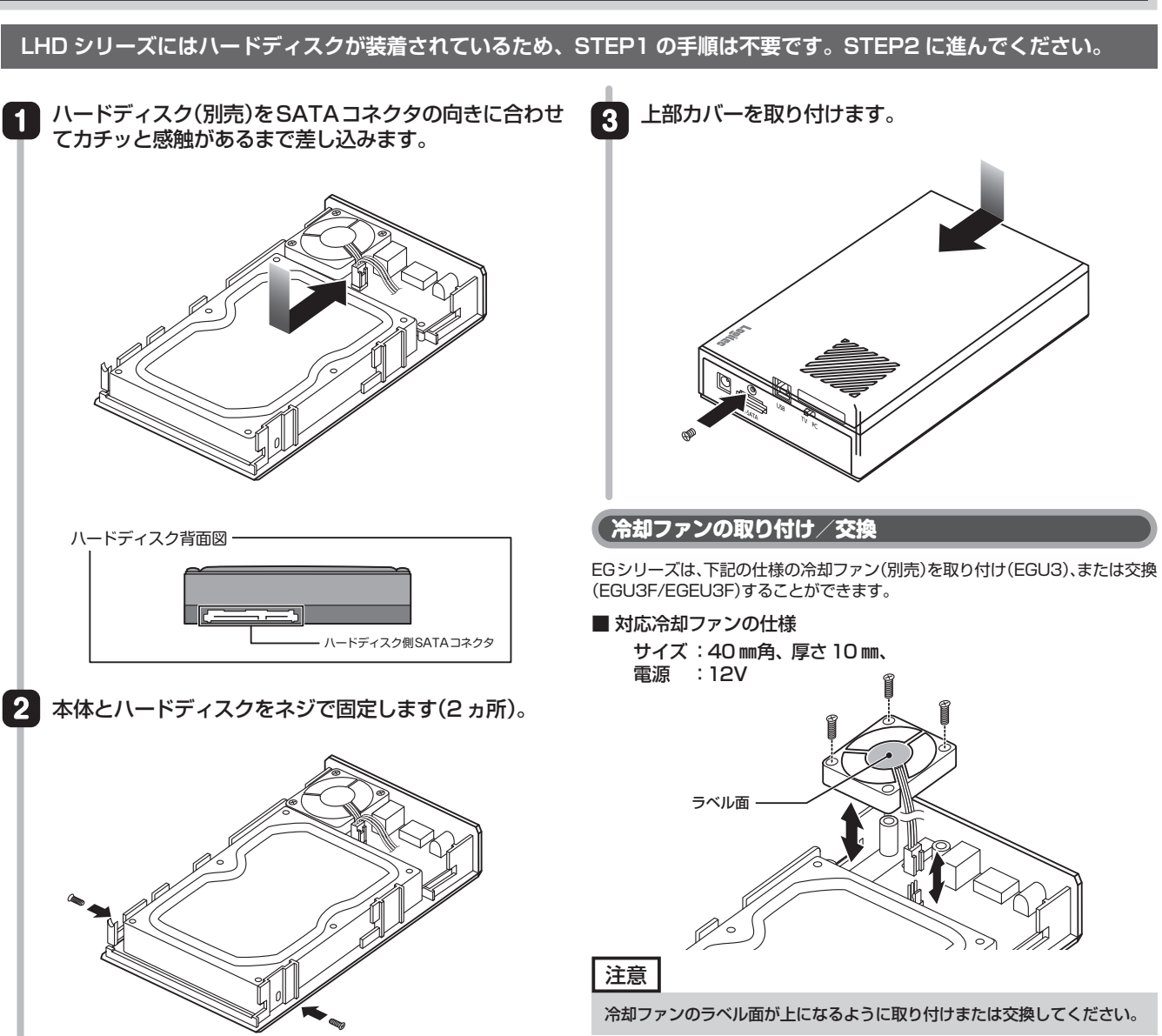

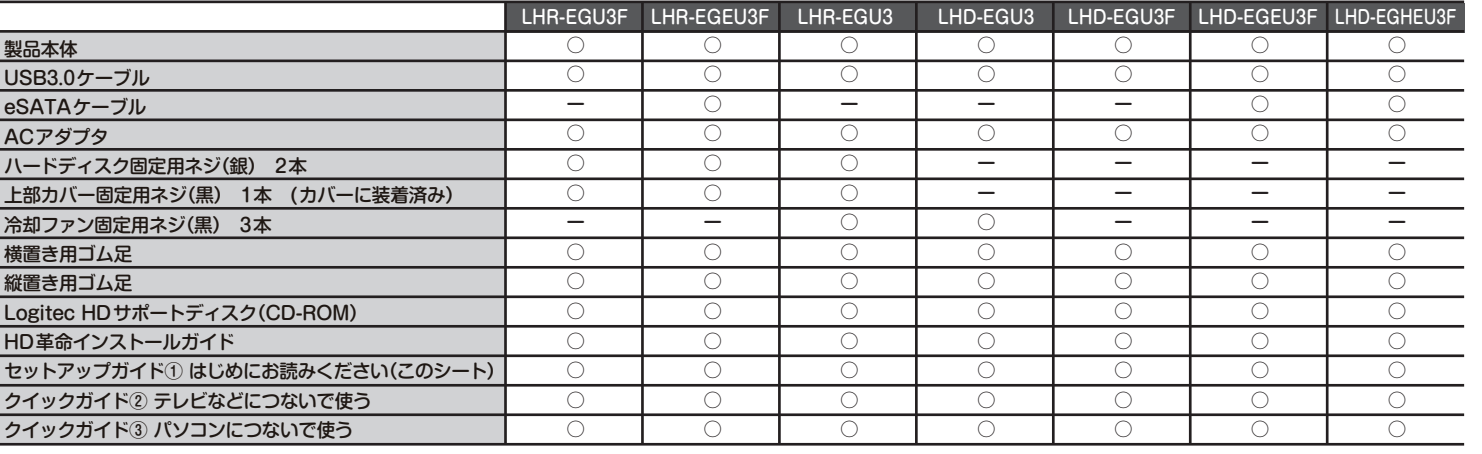

## **取り扱い上のご注意**

・本書では製品を正しく安全に使用するための重要な注意事項を説明しています。必ずご使用前にこの注意事項を読み、記載事項にしたがって正しくご使用ください。 ・本書は読み終わった後も、必ずいつでも見られる場所に保管しておいてください。 ■**表示について** 

#### **■本製品を正しく安全に使用するために**

・この「取り扱い上のご注意」では以下のような表示(マークなど)を使用して注意事項を説明しています。内容をよく理解してから、本文をお読みください。

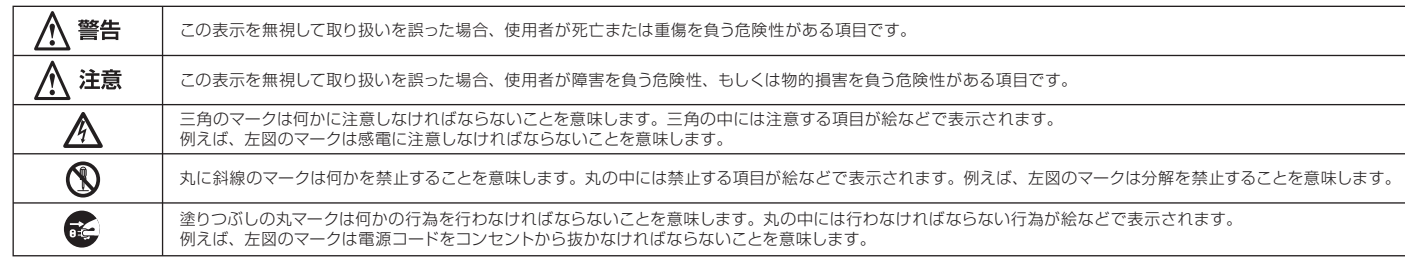

マニュアルに記載されている以外の操作や動作は行わないでください。装置について何か問題が発生した場合は、電源を切ったあと、お買い求めの販売店へご連絡いただくか、弊社テクニカルサポートまでご連絡ください。

- ◆ 使用している OS
- ◆ 使用しているパソコンのメーカおよび型番
- ◆ 具体的な現象
- 具体的な現象、事前にお客様が試みられた事項(あればお伝えください)

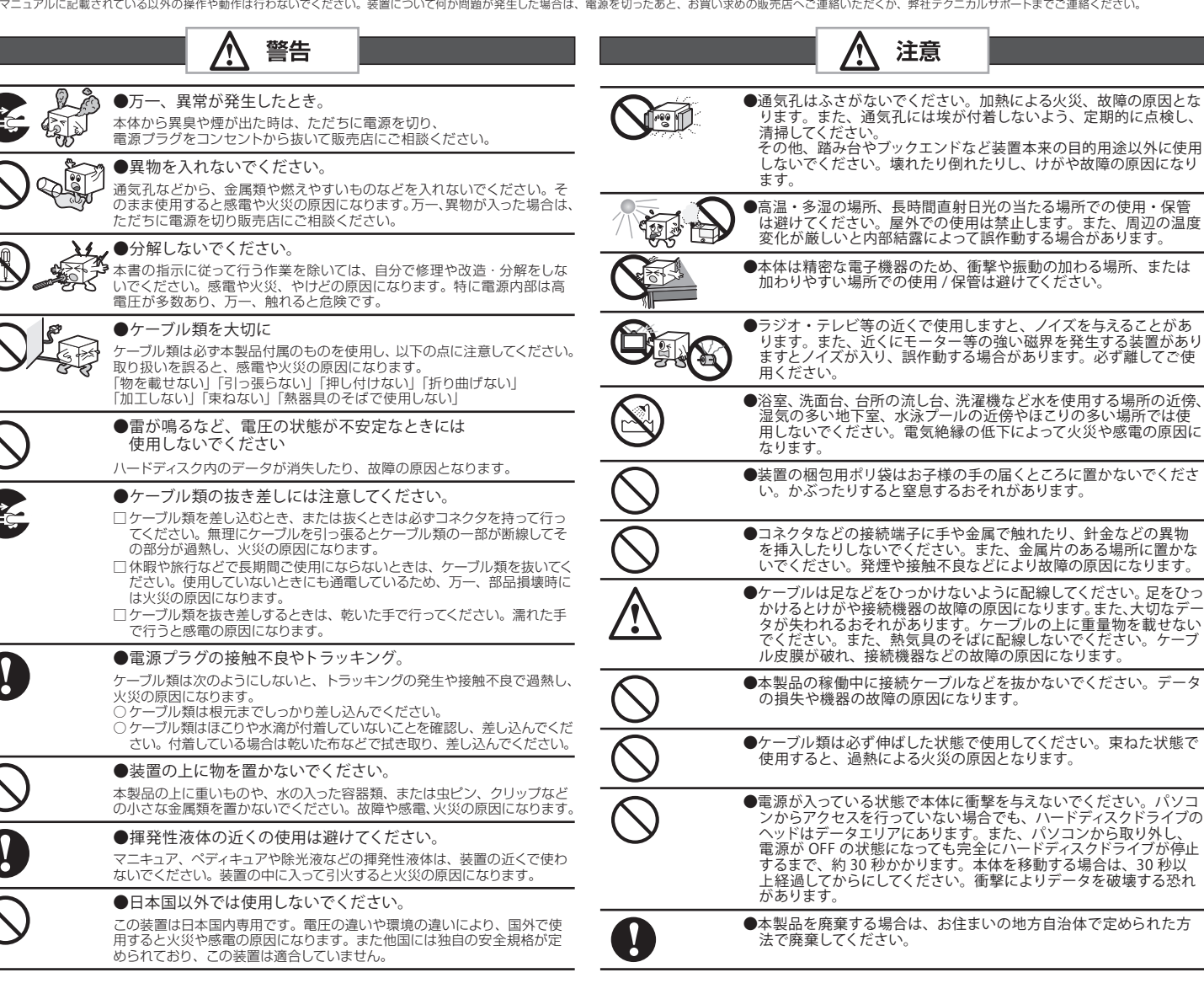

### 保証規定

#### ■保証内容

製品添付のマニュアル、文書、説明ファイルの記載事項にしたがった正常なご使用状態で故障した場合には、本保証書に<br>記載された内容に基づき、無償修理を致します。保証対象は製品の本体部分のみとさせていただき、ソフトウェアなどの添<br>付品は保証の対象とはなりません。なお、本保証書は日本国内においてのみ有効です。

#### ■保証適用外事項

保証期間内でも、以下の場合は有償修理となります。

- 
- 
- 
- 
- 
- 保証期間内でも、以下の場合は有償修理となります。<br>1.本保証書の振示をいただけない場合。<br>2.本保証書の所定事項の未記入、あるいは字句が書き換えられた場合。<br>3.お買い上げ後の輸送、移動時の落下や衝撃等、お取り扱いが適当でないために生じた故障、損傷の場合。<br>4.火災、地震、水害、落雷、その他の天災地変、または異常電圧等による故障、損傷の場合。<br>5.技統されている他の機器に起因して、本製品に故障、損傷が生じた場合。<br>5.接続されている他

#### ■免青事項

本製品の故障または使用によって生じた、お客様の保存データの消失、破損等について、保証するものではありません。<br>直接および間接の損害について、弊社は一切の責任を負いません。

- エレコムグループ修理センター (3 番窓口)
- TEL. 0265-74-1423 FAX. 0265-74-1403
	- 受付時間 :9:00 ~12:00、13:00 ~17:00
	- 営業日 :月曜日~金曜日(祝日、夏期、年末年始特定休業日を除く)
- ※弊社 Web サイトでは、修理に関するご説明やお願いを掲載しています。修理依頼書のダウンロードも可能です。
- ※お送りいただいた控えがお手元に残る方法でお送りいただきますよう、お願いいたします。
- 
- 必要かどうかについてのお問い合わせは、弊社テクニカルサポートにお願いいたします。<br>\* オンサイト保守サービス、ピックアップサービスなどのサービスを指します。これらのサービスは対象製品が限定されています。
- また、有償の場合や対象期間内無償の場合など、内容は異なります。詳しくは弊社 Web サイトをご参照ください。

#### ■修理ご依頼時の注意事項

さの 秒以

こみ方に置かな

修理依頼、製品に関するお問い合わせなどでご提供いただいたお客様の個人情報は、修理品やアフターサポートに関するお問い合わせ、製品およびサービスの品質 向上、アンケート調査等、これらの目的のために関連会社または業務提携先に提供する場合、司法機関、行政機関から法的義務を伴う開示請求を受けた場合を除き、 お客様の同意なく第三者への開示はいたしません。お客様の個人情報は細心の注意を払って管理いたしますのでご安心ください。

実行した結果の影響につきましては、上記の理由にかかわらず責任を負いかねますので、ご了承ください。 本製品のうち、戦略物質または役務に該当するものの輸出にあたっては、外為法に基づく輸出または役務取引許可が必要です。<br>Microsoft®、Windows Vista®、Windows®は、米国 Microsoft 社の登録商標です。その他本書に掲載されている商品名/社名などは、一般に商標ならびに登録商標です。

- Mac、Mac OS、Macintosh は Apple Inc. の商標です。
- PlayStation、torne は株式会社ソニー・コンピュータエンタテインメントの登録商標または商標です。 その他本書に掲載されている商品名/社名などは、一般に商標ならびに登録商標です。

**サポートサービスについて**

## **修理受付窓口のご案内**

#### ■修理について

- 
- 保証期間中の修理につきましては、保証規定に従い修理いたします。
- 

下記のロジテック・テクニカルサポートへお電話でご連絡ください。サポート情報、製品情報につきましては、インターネットでも提供しております。

#### ロジテックサポートホームページ : 6409.jp

TFL 0570-022-022

受付時間 : 10:00~19:00 :月曜日~土曜日(祝日営業)(夏期、年末年始特別休業日を除く) 営業日

This product is for domestic use only. No technical support is available in foreign languages other than Japan

#### 本製品は日本国内仕様です。海外での使用に関しては弊社ではいかなる責任も負いかねます。 また弊社では海外使用に関する、いかなるサービス、サポートも行っておりません。

テクニカルサポートにお電話される前に

- お手数ですが、テクニカルサポートにお電話される前に、次の項目について確認してください。
- ◆ お電話される前に、パソコンを起動できる場合、起動した状態でお電話ください ◆ 対象商品が取り付けられたパソコンの前から会話が可能な場合は、パソコンの前からお電話をおかけください。 実際に操作しながらチェックできますので、解決しやすくなります。

お調べいただきたい内容

- ・ お送りいただく際の送料および、梱包費用は保証期間の有無を問わずお客様のご負担になります。
- ・ 購入年月の確認できる保証書、またはレシート、保証書シールなど、ご購入日が確認できるものを修理依頼品に添付してください。
- ・ 必ず、「お客様のご連絡先(ご住所/電話番号)」「故障の状態」を書面にて添付してください。
- ・ 保証期間経過後の修理については、お見積もりの必要の有無、または修理限度額および連絡先を明示のうえ、修理依頼品に添付してください。
- ・ ご送付の際は、緩衝材に包んでダンボール箱 ( 本製品の梱包箱、梱包材を推奨します ) 等に入れて、お送りください。
- ・ 弊社 Web サイトでは、修理に関するご説明やお願いを掲載しています。修理依頼書のダウンロードも可能です。
- ・ お送りいただく際の送付状控えは、大切に保管願います。

#### ■個人情報の取り扱いについて

#### ■修理受付窓口(修理品送付先)

#### 〒396-0111 長野県伊那市美すず 8268-1000

※上記電話番号では、修理依頼品や各種サービス \* などに関するお問い合わせ以外は承っておりません。製品に関する技術的なお問い合わせや修理が

→ ロジテックINAソリューションズ株式会社

本書の著作権は、ロジテック INA ソリューションズ株式会社が所有しています。

本書の内容の一部または全部を無断で複製/転載することを禁止させていただきます。<br>本書の内容に関しては万全を期しておりますが、万一ご不審な点がございましたら、販売店までご連絡願います。<br>本製品の仕様および外観は、製品の改良のため予告なしに変更する場合があります。

セットアップガイド① はじめにお読みください(EGシリーズ用) 2011年12月 第2版 2011 Logitec INA Solutions Co.,Ltd. All rights reserved.

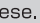

● 修理依頼品については、下記に示す弊社修理受付窓口にお送りいただくか、お求めいただいた販売店にご相談ください。

● 保証期間後の修理につきましては、有料となります。ただし、製品終息後の経過期間によっては、部品などの問題から修理できない場合がありますのであらかじめご了承ください。